interpreter?

Notify UHA that tient doe want interpreter services if the patient has been flagged as needing services in clinic, UHA, or State

records.

Yes

No

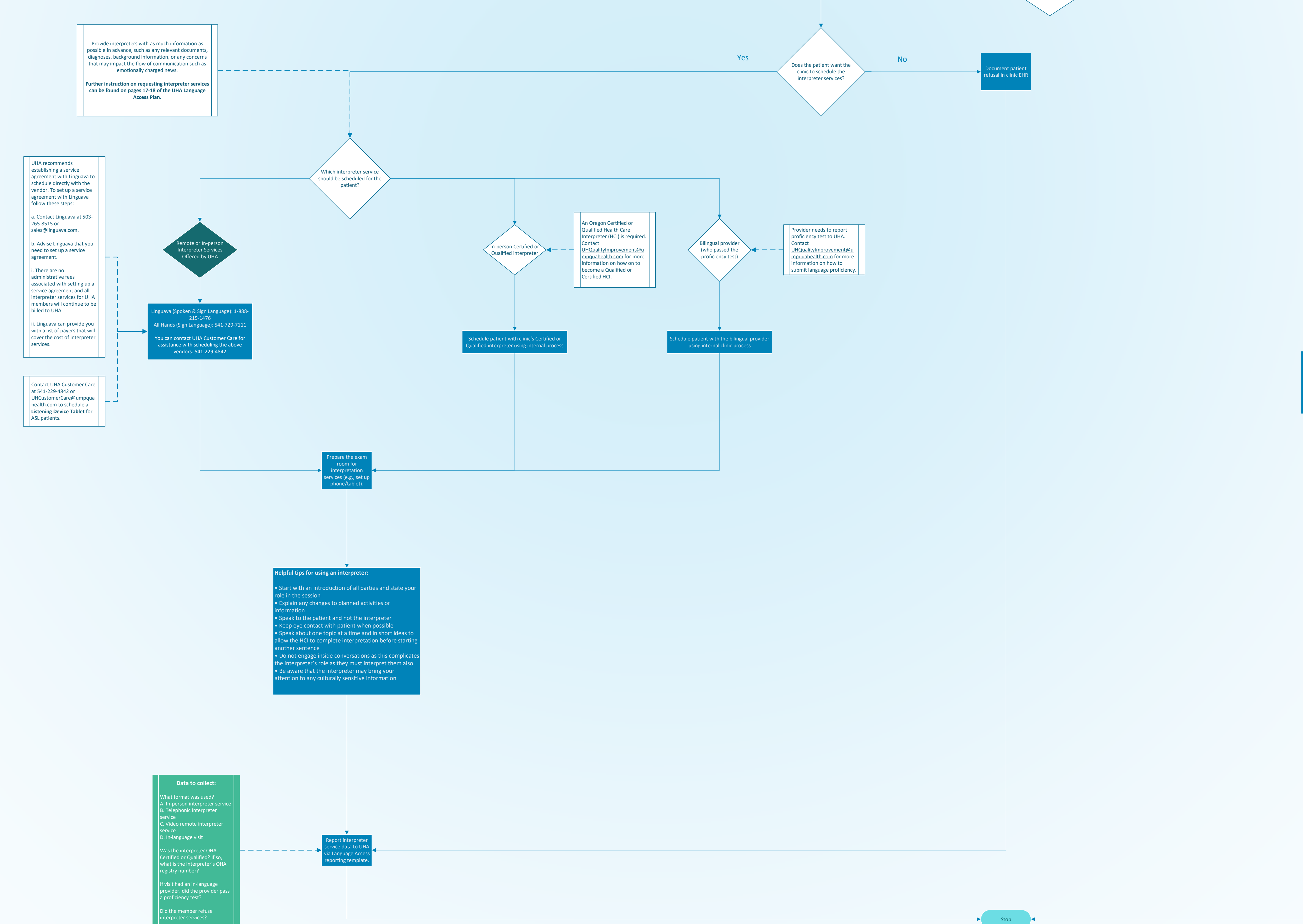

## **Interpreter Services Request Workflow**

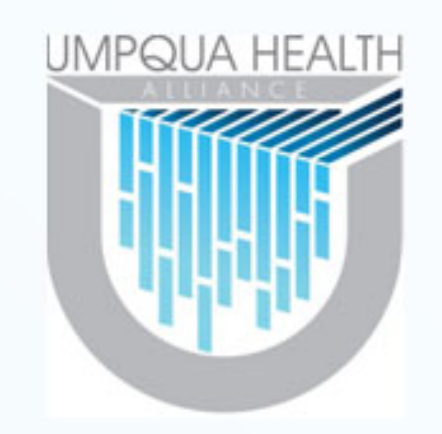

Before Visit

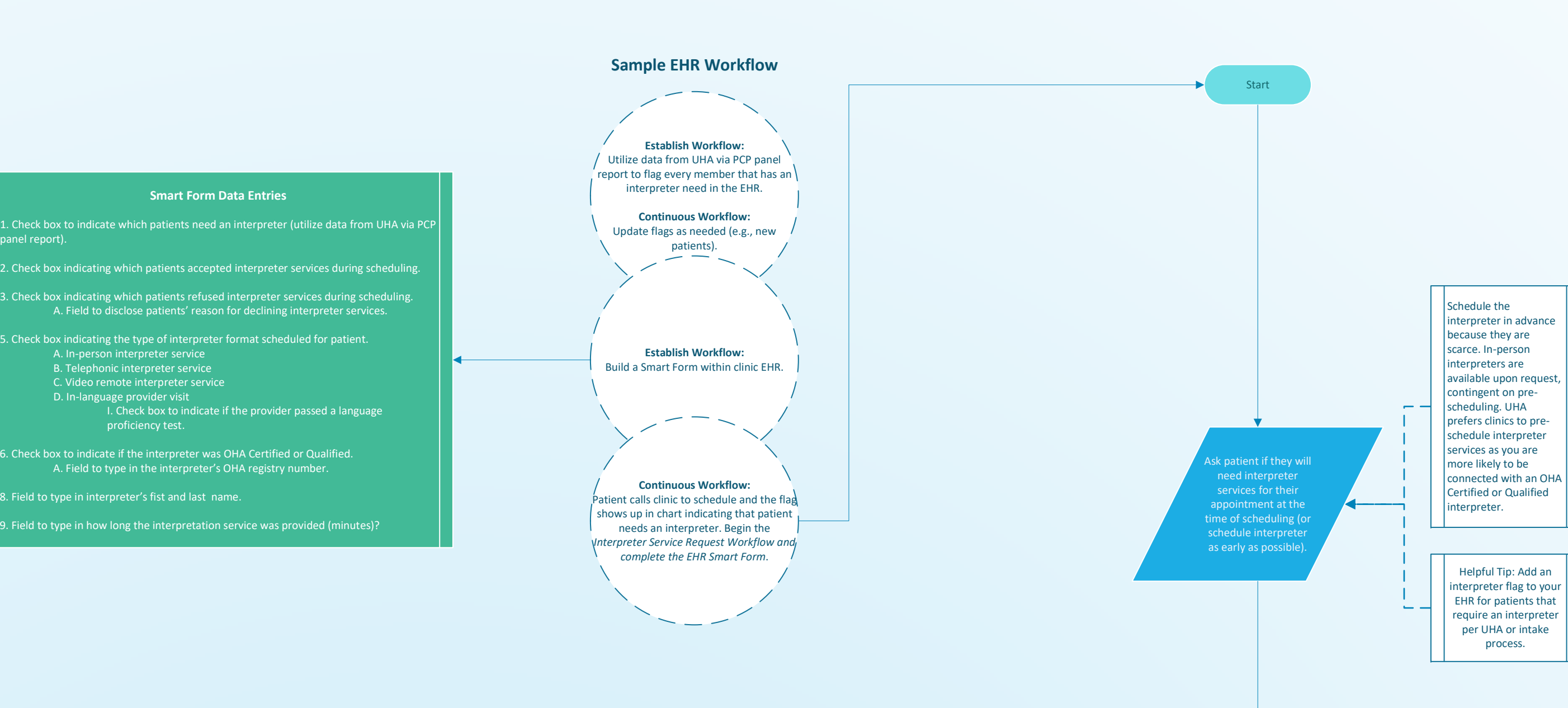

## **Contact UHA Customer Care for assistance with scheduling interpreter services:**

Office: 3031 NE Stephens St., Roseburg OR 97470 Monday‐Friday, 8 am to 5 pm Phone: 541‐229‐4842 TTY: 541‐440‐6304 | Toll Free: 866‐672‐1551 https://www.umpquahealth.com/uha‐customer‐care/